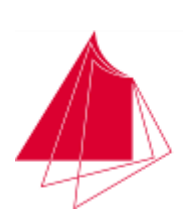

<u>an ing Kabupatèn Jawa Barat, Kabupatèn Jawa Barat, Inggris Barat, Inggris Barat, Inggris Barat, Inggris Barat, Inggris Barat, Inggris Barat, Inggris Barat, Inggris Barat, Inggris Barat, Inggris Barat, Inggris Barat, Inggr</u>

<u>liikkuu ja saaraa ka maalama harka harka harka h</u>

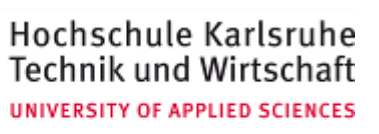

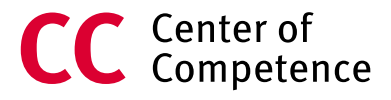

## Näher dran.

# Online Registration for Courses in Studium Generale

### **1) You need a university login with email account**

- 1. You will get your access data in the document "initiale IZ-Zugangsdaten". For further information please visit [www.hs-karlsruhe.de/ssieng](http://www.hs-karlsruhe.de/ssieng)
- 2. Please read your university emails frequently.

### **2) Studium Generale - registration for courses on LSF-Server**

- 1. www.hs-karlsruhe.de ≫ Online Services ≫ LSF ≫ "hier geht's zum LSF-Server"
- 2. on LSF you can select the English language  $\gg$  "Lectures"  $\gg$  "Course Overview"  $\gg$ "Zentrale Einrichtungen" » "Career Services" » "Studium Generale"

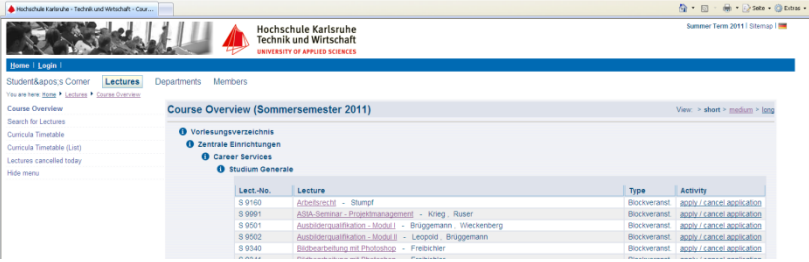

- 3. Choose course and with "apply now/cancel application" you can apply for the course (If you want to cancel your registration this can be done in the same way)
- 4. An email for confirmation or waiting list information will be sent to your university email address.

## **3) Registration for examination in Online-Service 2**

After having received your confirmation you will have to register for examination Where: -> www.hs-karlsruhe.de ≫ Online-Services ≫ Online-Service 2

> -> "Prüfungsverwaltung" » "Prüfungsanmeldung" » "Zusatzfächer (PO2)" » "Grundstudium"  $\gg$  choose course  $\gg$  "anmelden"

Deadlines for registration: You will find all the details on LSF or in your course confirmation email.

#### 4) **Fairness**

Should you not be able to take part, please cancel your registration on LSF and in Online Service 2 not later than 7 days before the seminar starts (no matter whether you are admitted or still on the waiting list), so I can give your seat to students on the waiting list. !!! In case of unexcused absence you may be excluded from further seminars of Studium Generale!!!

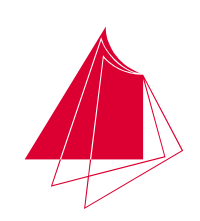

Hochschule Karlsruhe **Technik und Wirtschaft UNIVERSITY OF APPLIED SCIENCES** 

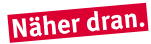

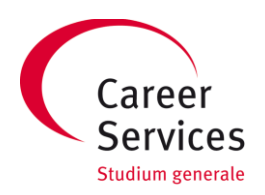

, որ հայ հայ հայ հայ հայ հայ հա

Contact: International Program/Studium Generale Kathrin Heuking E-Mail: kathrin.heuking@hs-karlsruhe.de Office F 313 Office hours: Mon – Thur 9 am – 12 pm<br>Phone 0721/925-2506 Mon + Thur 1 pm – 3 pm 0721/925-2506